The simple graphical editor deals with a rectangular table  $M \times N$  ( $1 \leq M, N \leq 250$ ). Each pixel of the table has its colour. The picture is formed from this square pixels.

The problem is to write a program, which simulates an interactive work of the graphical editor.

## **Input**

Input consists of the editor commands, one per line. Each command is represented by one Latin capital placed in the very beginning of the line. If the command supposes parameters, all the parameters will be given in the same line separated by space. As the parameters there may be: the coordinates of the pixel - two integers, the first one is the column number and belongs to 1 *. . . M*, the second one is the row number and belongs to  $1 \ldots N$ , the origin is in the upper left corner of the table; the colour - the Latin capital; file name - in MSDOS 8.3 format.

The editor deals with the following commands:

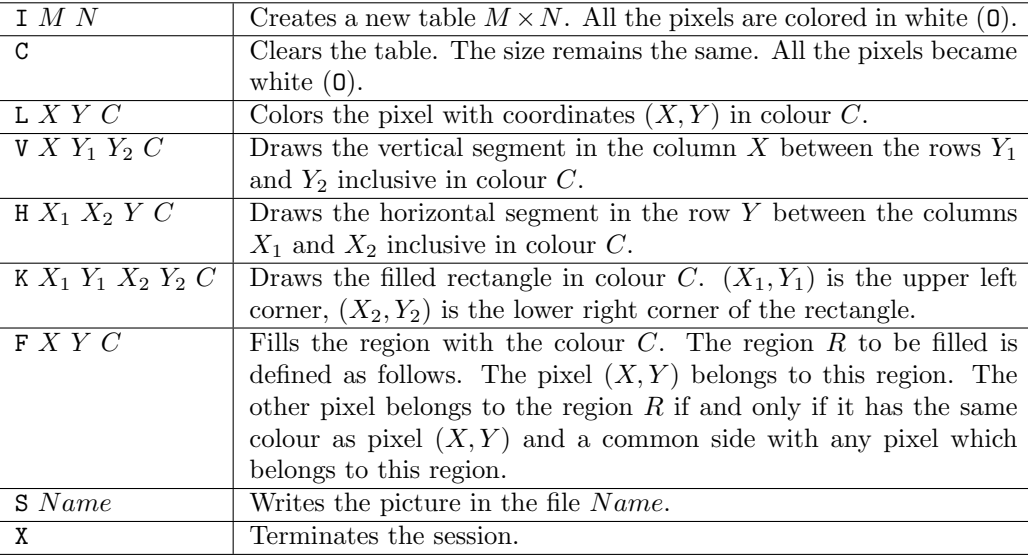

## **Output**

Every time the command 'S *NAME*' meets, you should output the file name *NAME* and the current table, row by row. Each row is represented by a pixels' colours series, see the output sample.

**Errors:** If as a command there will be a character different from I, C, L, V, H, K, F, S, X, the editor should ignore the whole line and pass to the next command.

In case of other errors the program behaviour is unpredictable.

## **Sample Input**

I 5 6 L 2 3 A S one.bmp G 2 3 J F 3 3 J V 2 3 4 W H 3 4 2 Z S two.bmp X

## **Sample Output**

one.bmp OOOOO OOOOO OAOOO OOOOO OOOOO OOOOO two.bmp JJJJJ JJZZJ JWJJJ JWJJJ JJJJJ JJJJJ